#### **Datenbankentwurf**

#### …bisher:

- konzeptueller Entwurf mittels E/R-Modell
- einfache Funktionalitäten
- (min, max)-Notation
- n-stellige Relationships (n>2) (siehe nächste zwei Folien)
- schwache Entities
- …nun:

Generalisierung, Aggregation, UML-Modell

# **Beispiel-Beziehung:** *betreuen*

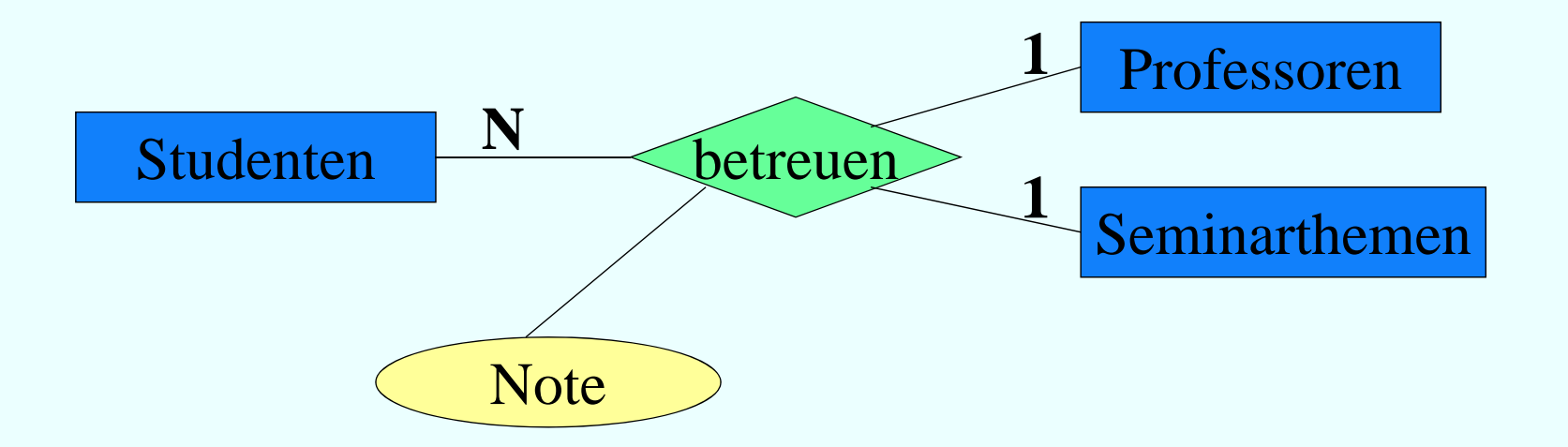

#### betreuen : Professoren  $x$  Studenten  $\rightarrow$  Seminarthemen betreuen : Seminarthemen  $x$  Studenten  $\rightarrow$  Professoren

#### **Ausprägung der Beziehung**  *b t <sup>e</sup> treuen*

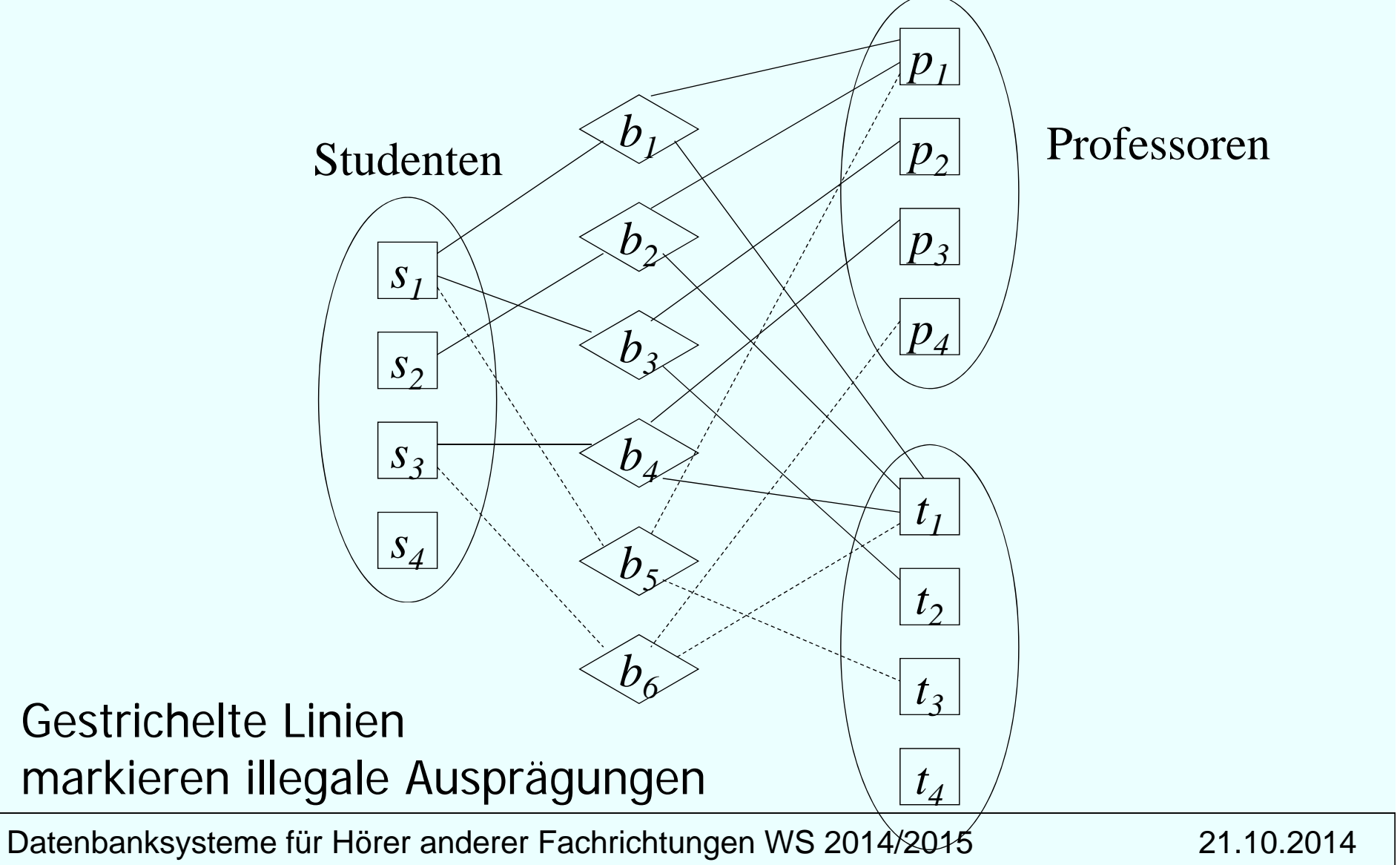

# **Generalisierung**

Generalisierung / Spezialisierung:

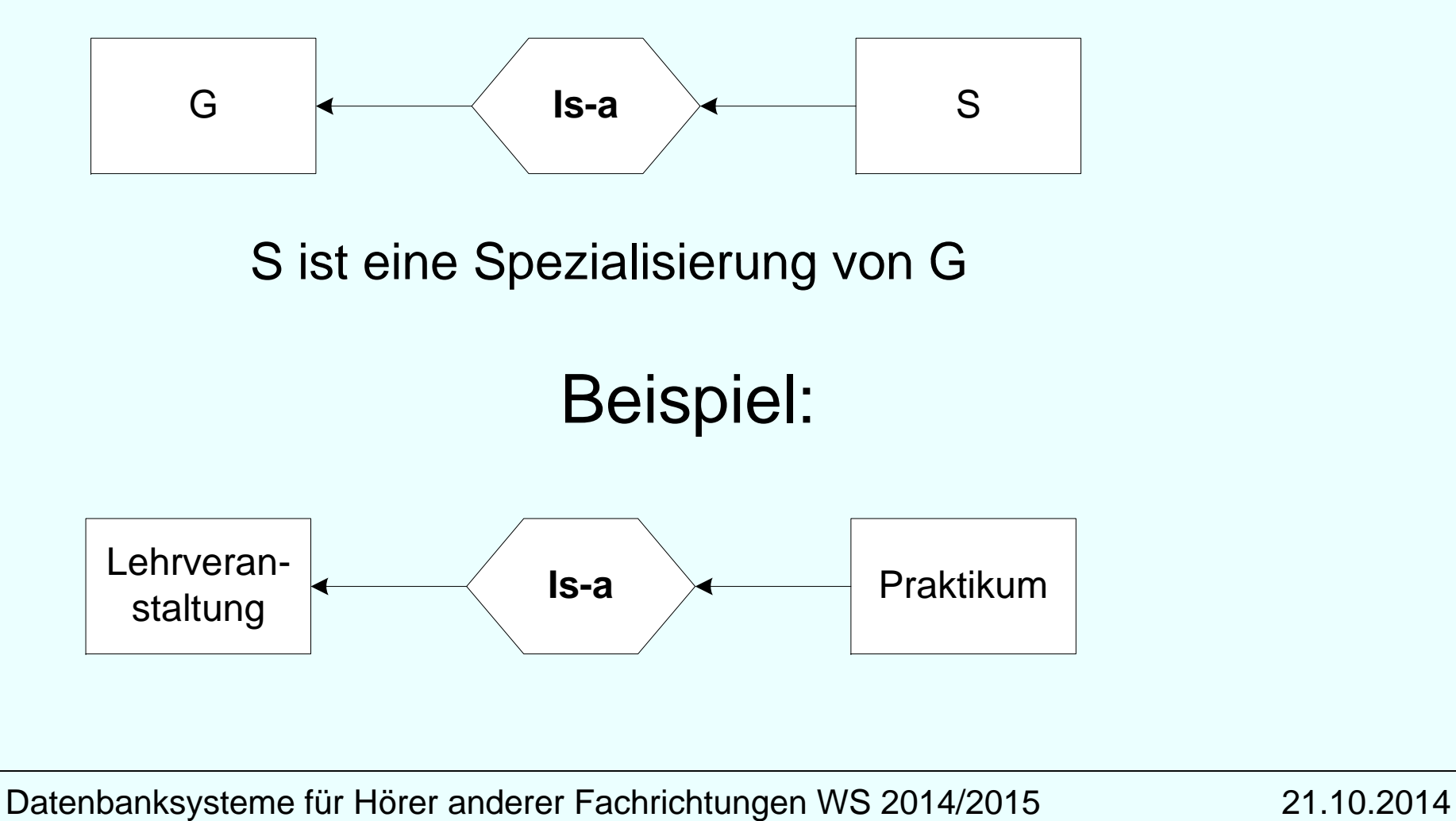

# **Generalisierung Uni-Beispiel**

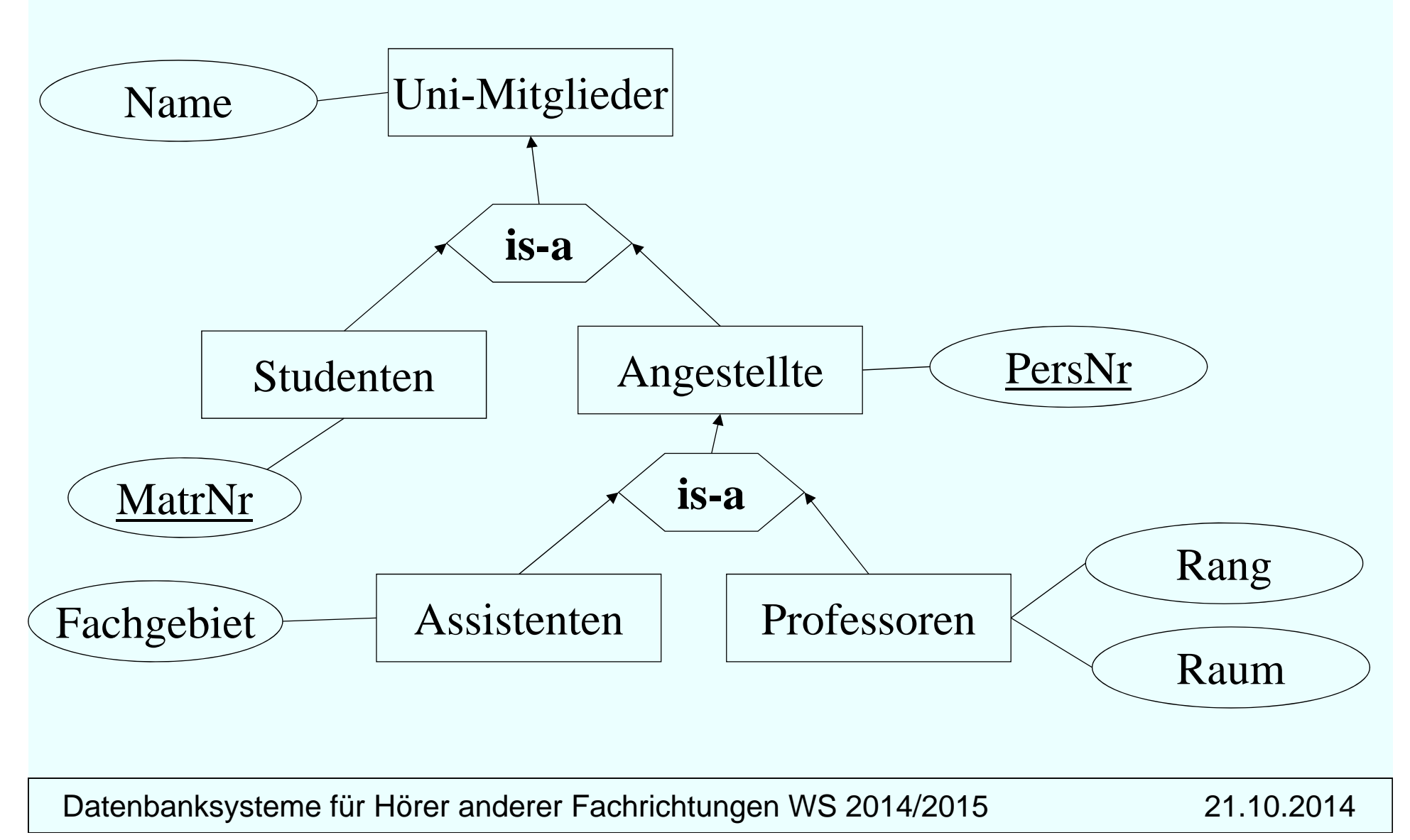

#### **Zusamenfassung**

#### **Universitätsschema mit** Generalisierung und (min, max) **iMarkierung**

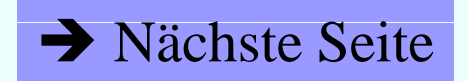

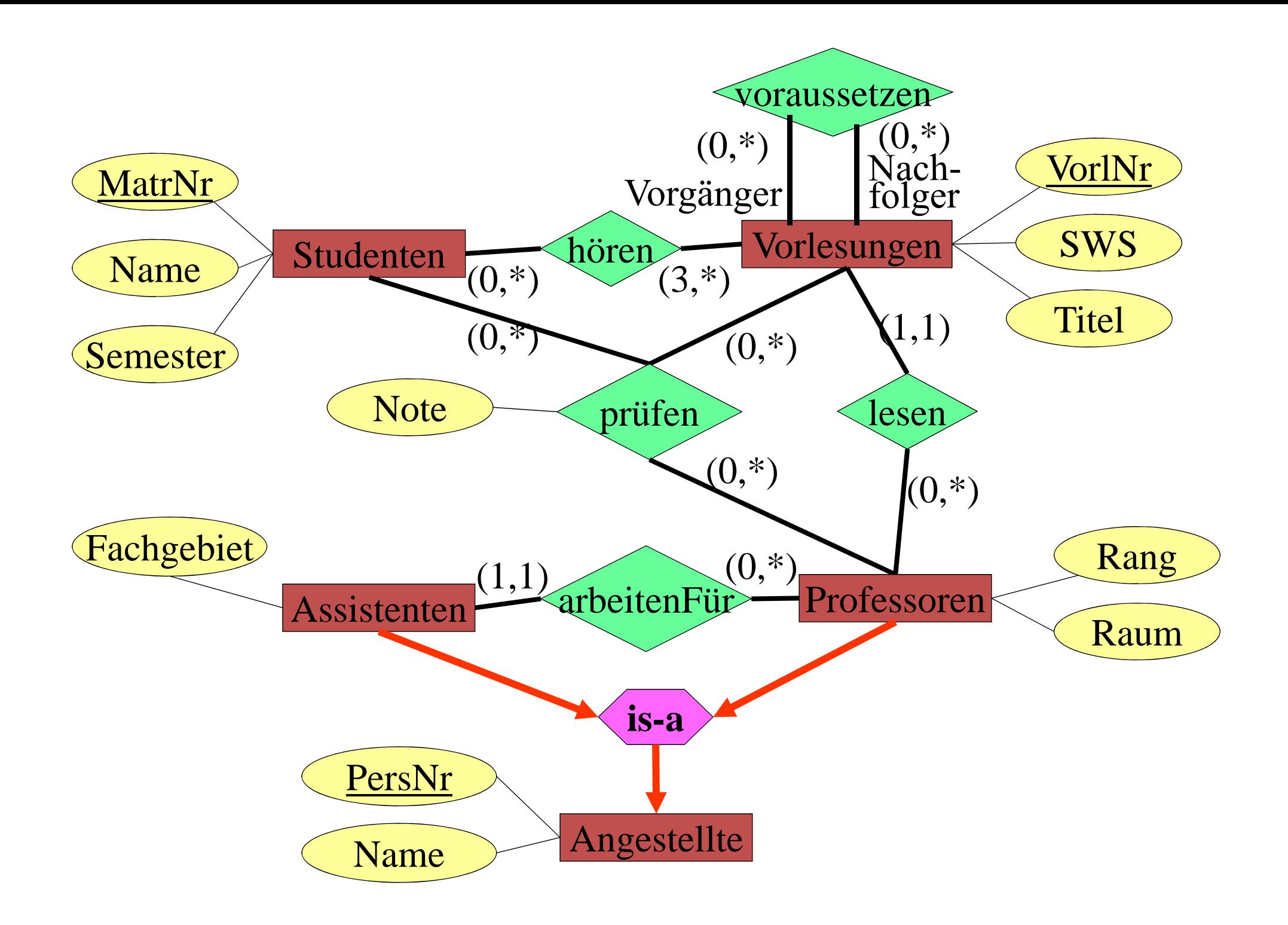

## **Aggregation**

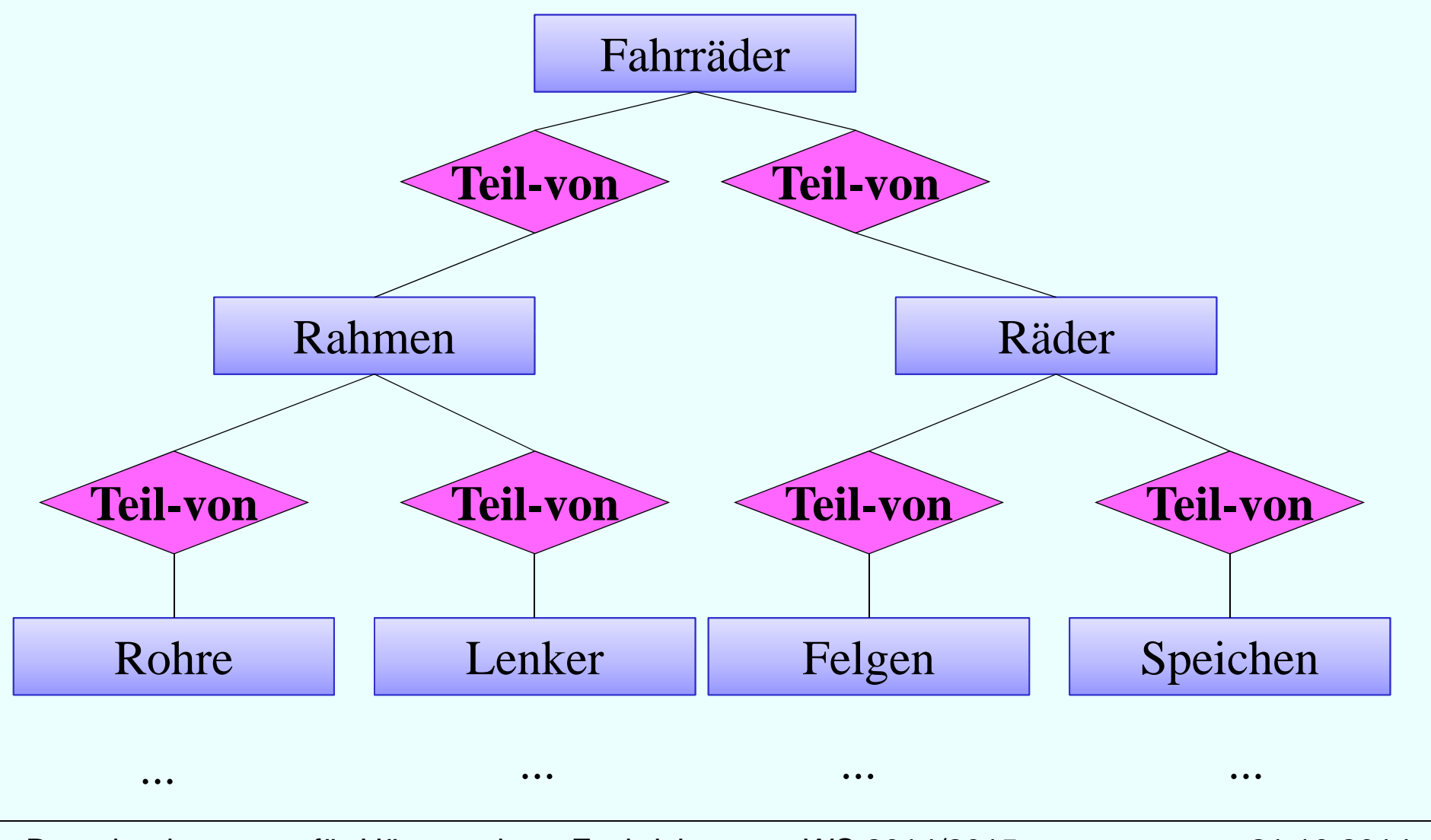

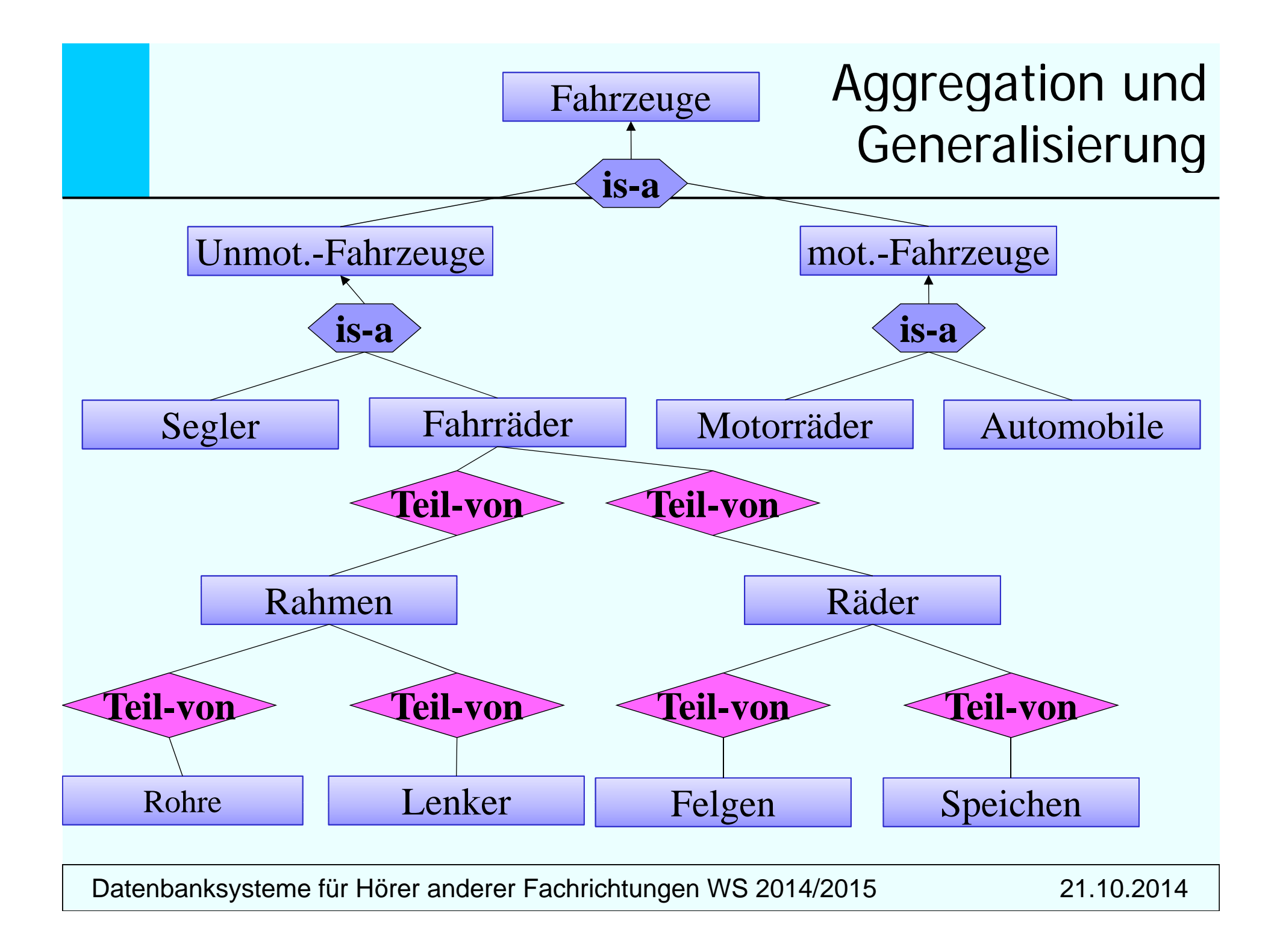

# **Entwurfskriterien**

- Re geln zur Klassifikation von Entities und Attributen:
	- Entities sollten deskriptive Informationen enthalten.
	- Mehrwertige Attribute sollten als Entities klassifiziert werden.
	- Attribute sollten der Entity zugeordnet werden, die sie am direktesten beschreibt.
- Redundante Relationships sollten vermieden werden.
- Wie eine Informationseinheit repräsentiert wird, ist *anwendungsabhängig*.

# **Beispiel: Bestellung**

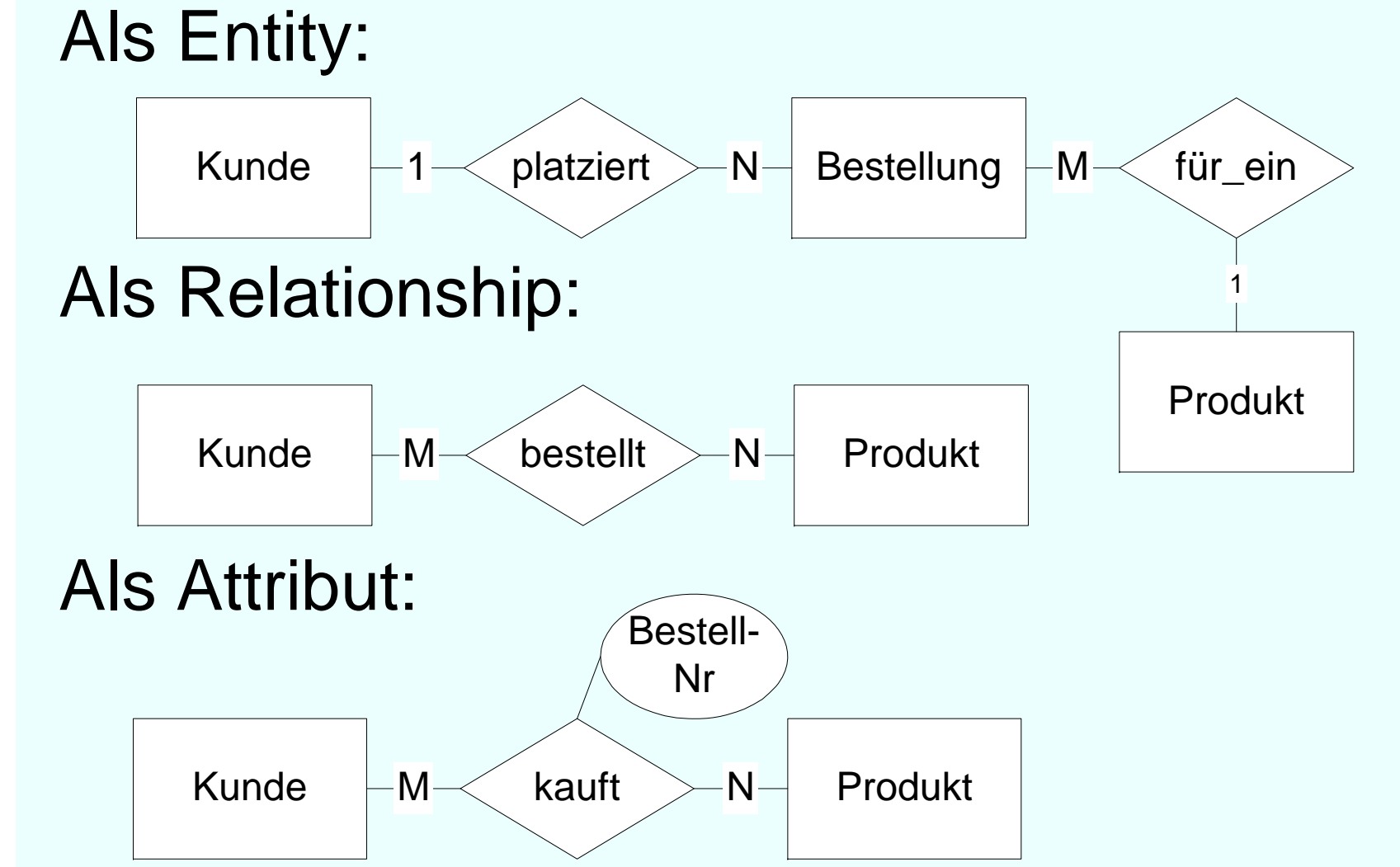

## **Modellierung einer kleinen Beispielanwendung: E/R Beispielanwendung:**

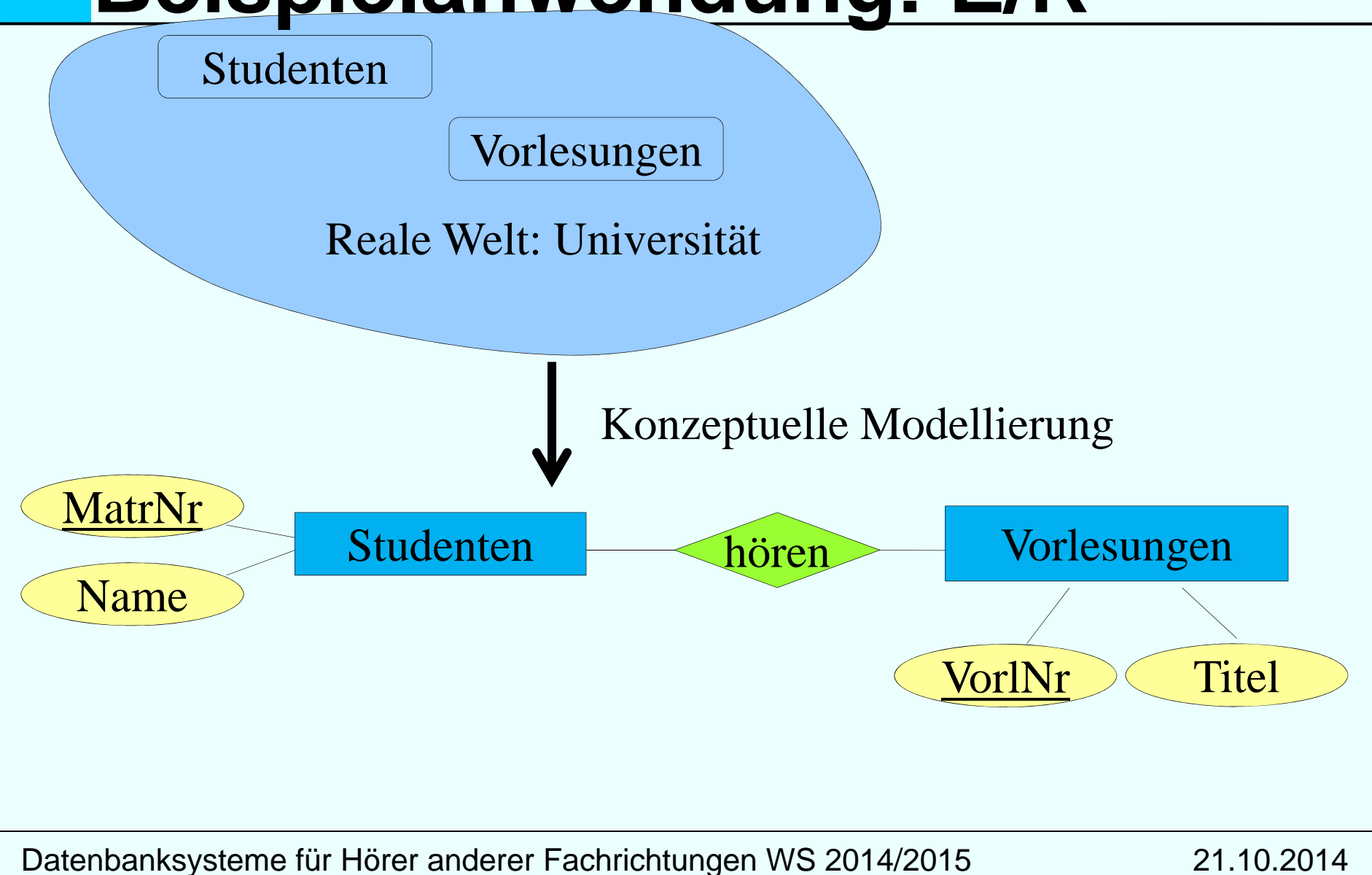

## **Modellierung einer kleinen Beispielanwendung: UML**

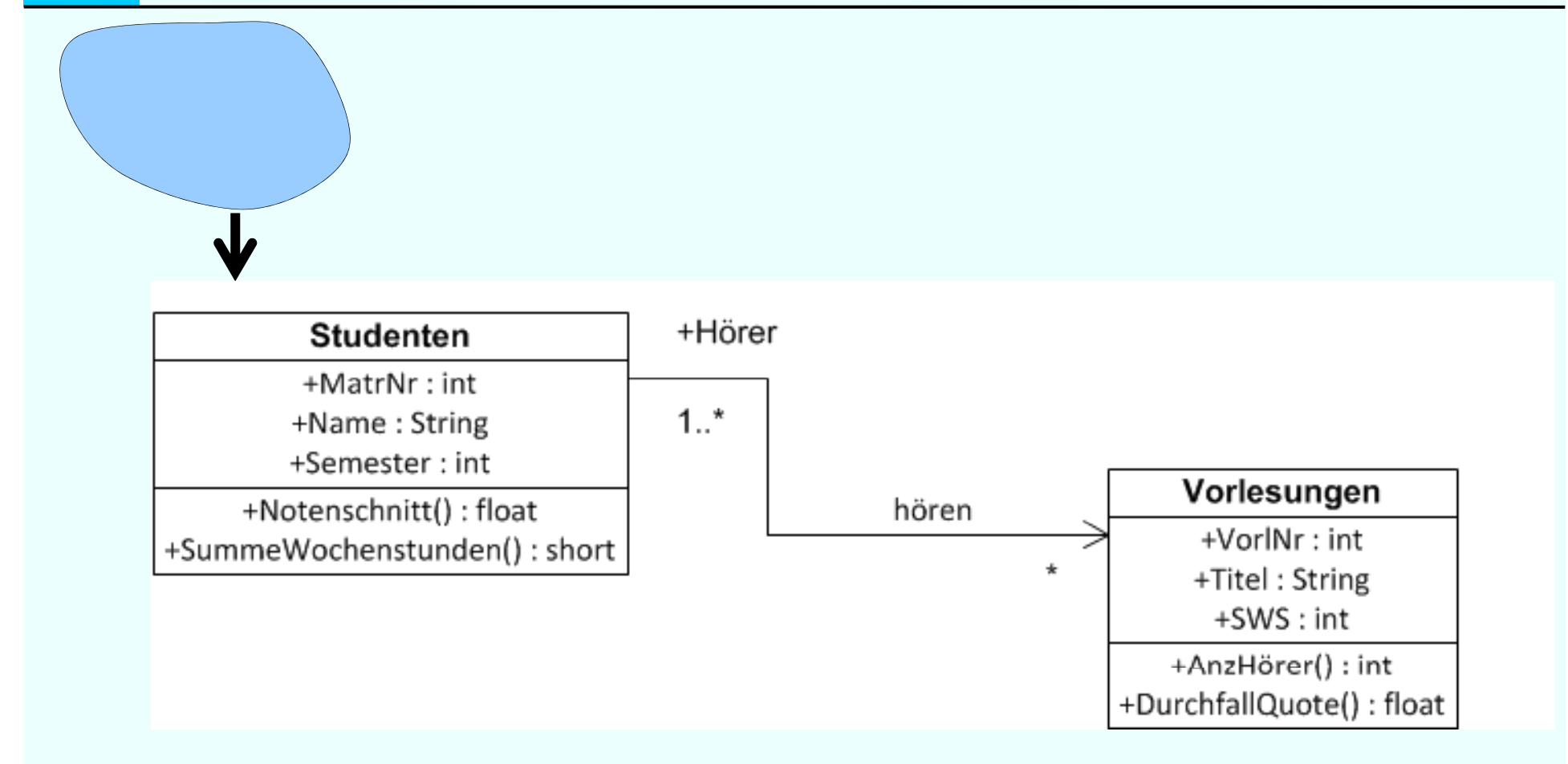

# **Datenmodellierung mit UML**

UML: Unified Modelling Language

De-facto Standard für den objekt-orientierten Software-Entwurf

Zentrales Konstrukt: Klasse (class), modelliert gleichartige Objekte hinsichtlich

- Struktur (~Attribute)
- Verhalten (~Operationen/Methoden)

Assoziationen zwischen Klassen entsprechen Beziehungstypen Generalisierungshierarchien

Aggregation

Cheat sheet Class Diagram:

http://www.code-meets-design.de/wpcontent/uploads/2013/07/uml-classdiagram-cheat-sheet.pdf

# **UML Notation**

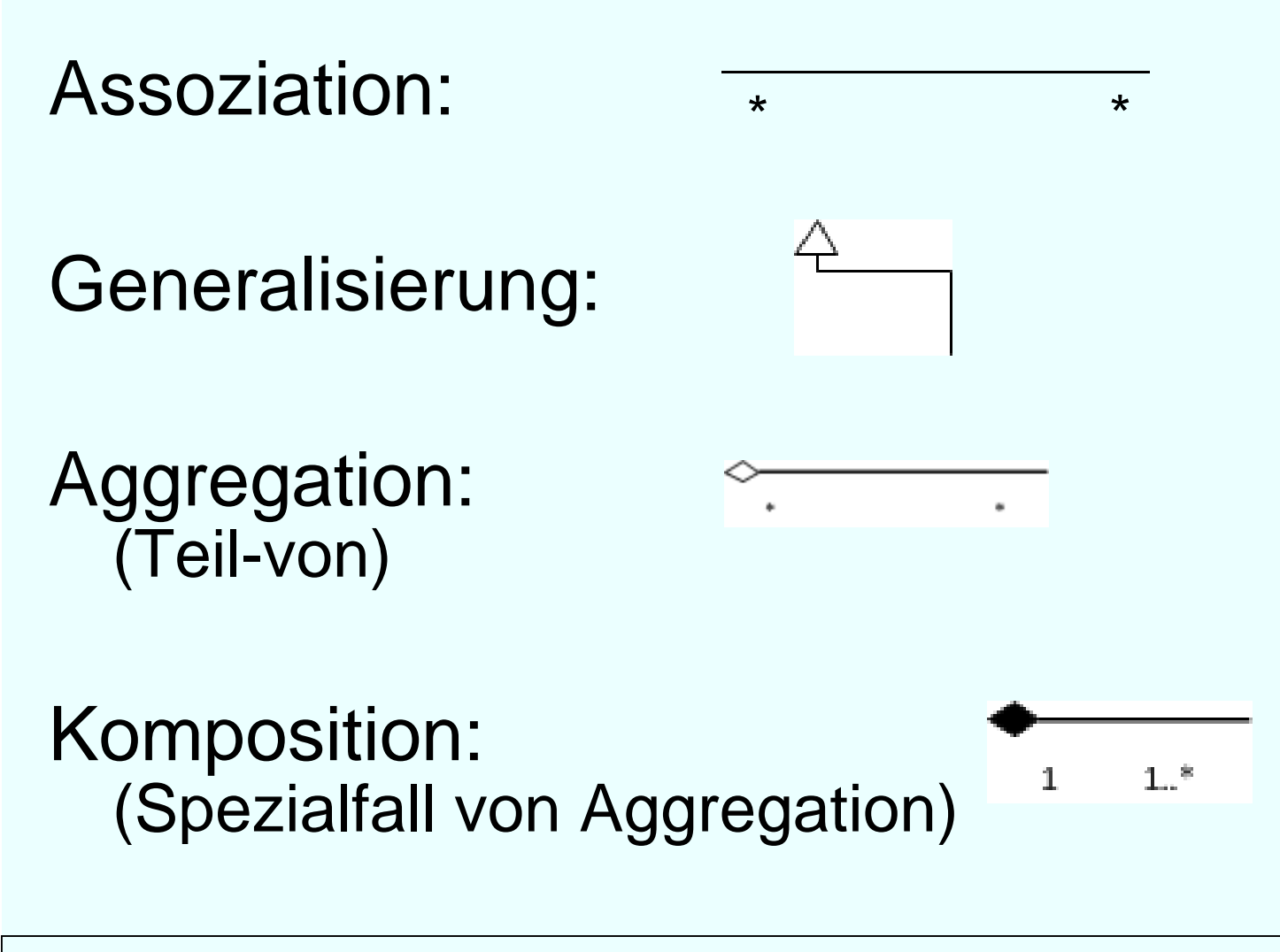

# **Multiplizität**

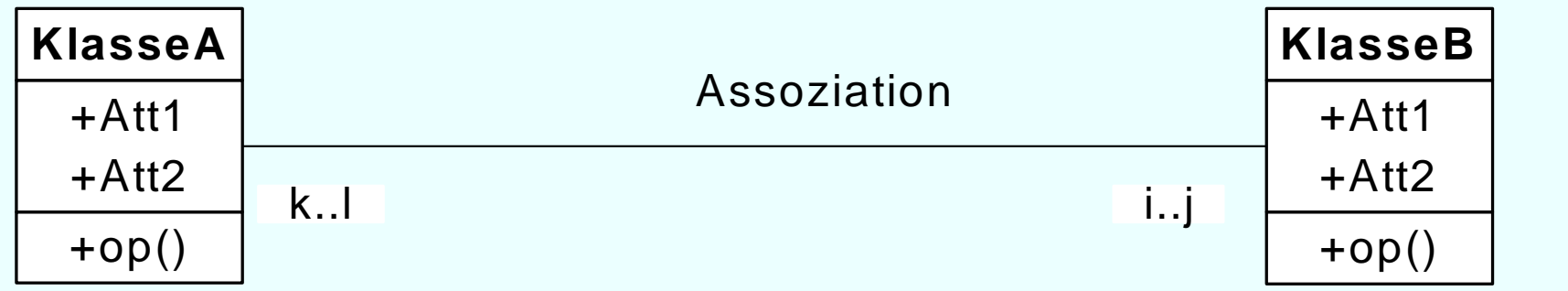

Jedes Element von KlasseA steht mit mindestens i Elementen der KlasseB in Beziehung ′─<br>m<br>3 i

... und mit maximal j vielen KlasseB-Elementen

Analoges gilt für das Intervall k..l

Multiplizitätsangabe ist analog zur einfachen Funktionalitätsangabe im ER-Modell **Nicht** zur (min,max)-Angabe: Vorsicht!

#### **Assoziationsklasse**

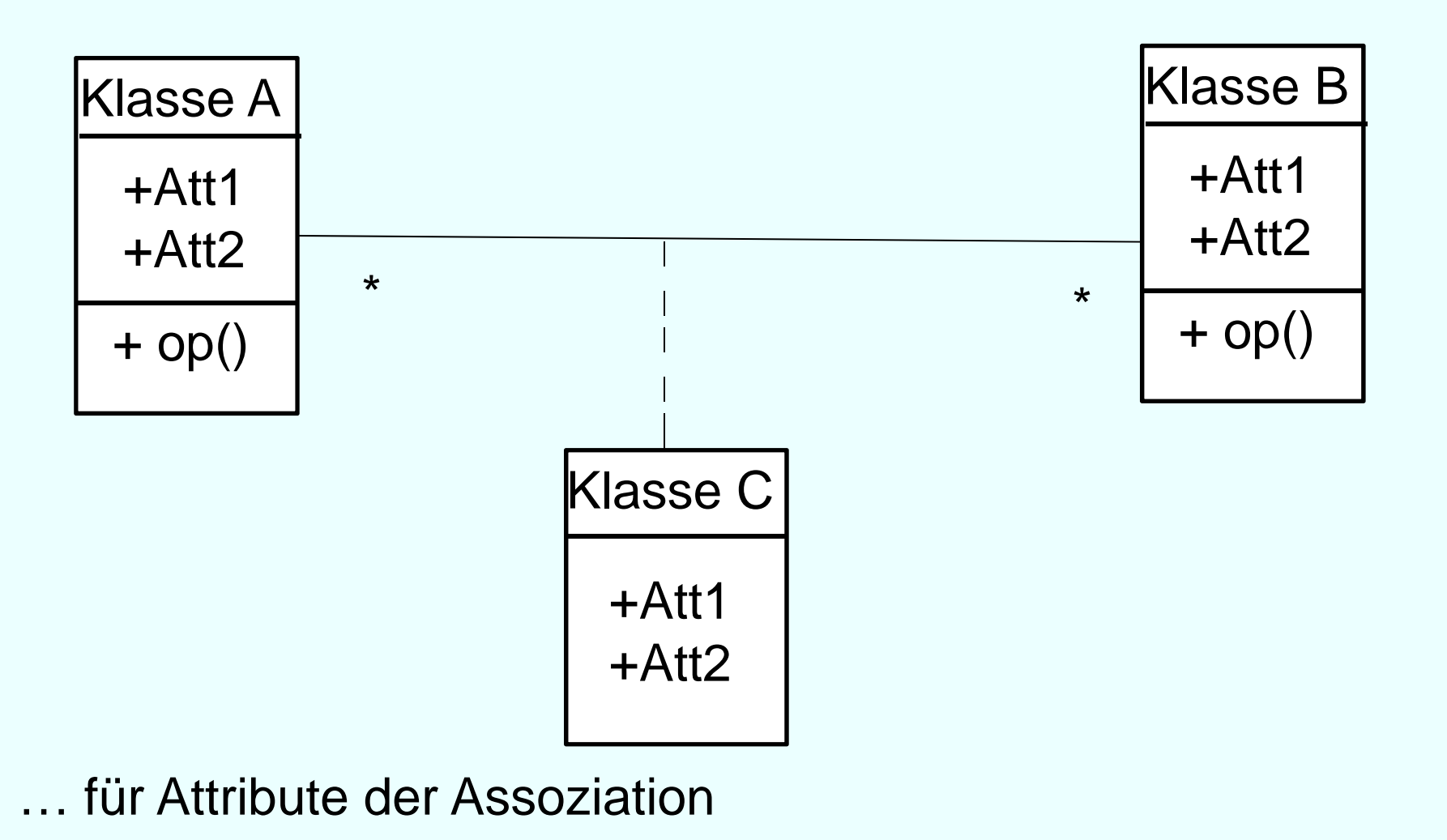

### **Klassen und Assoziationen und**

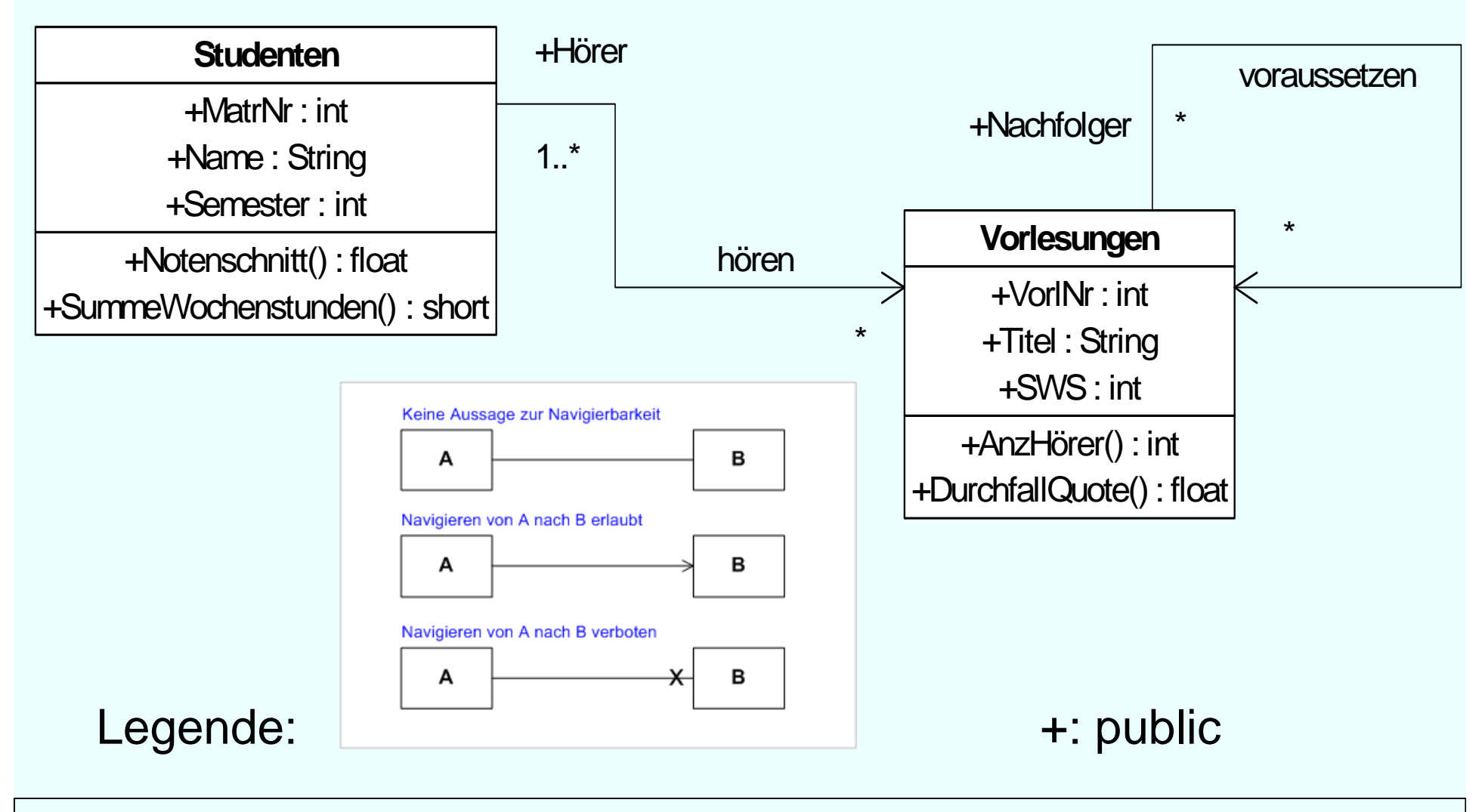

# **Komposition**

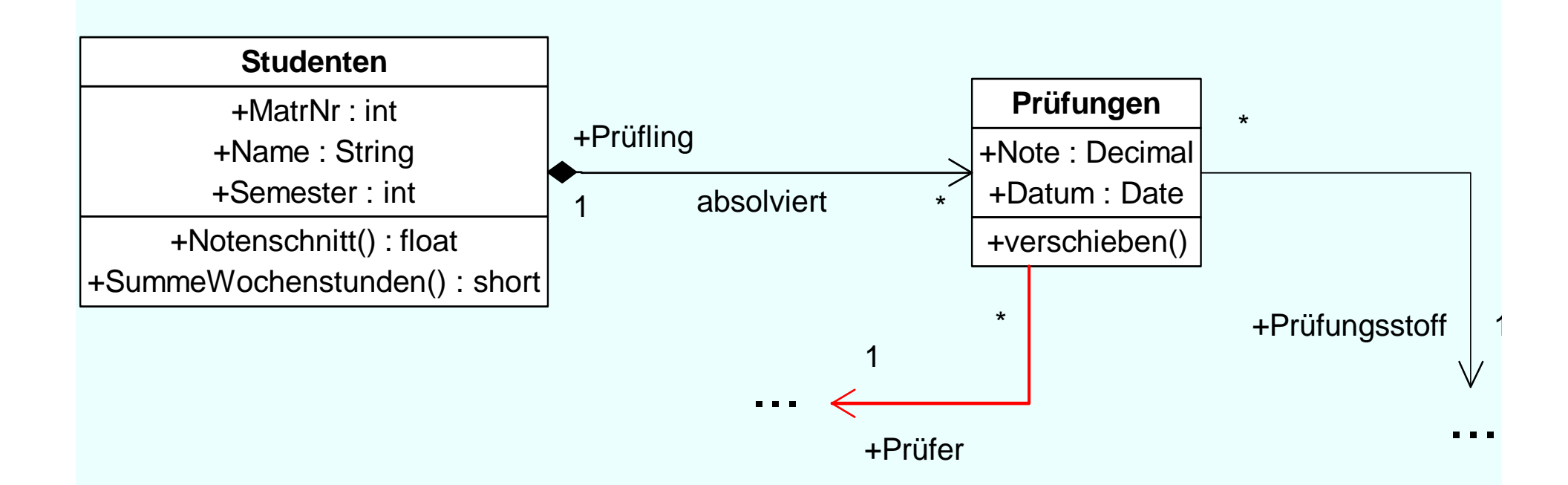

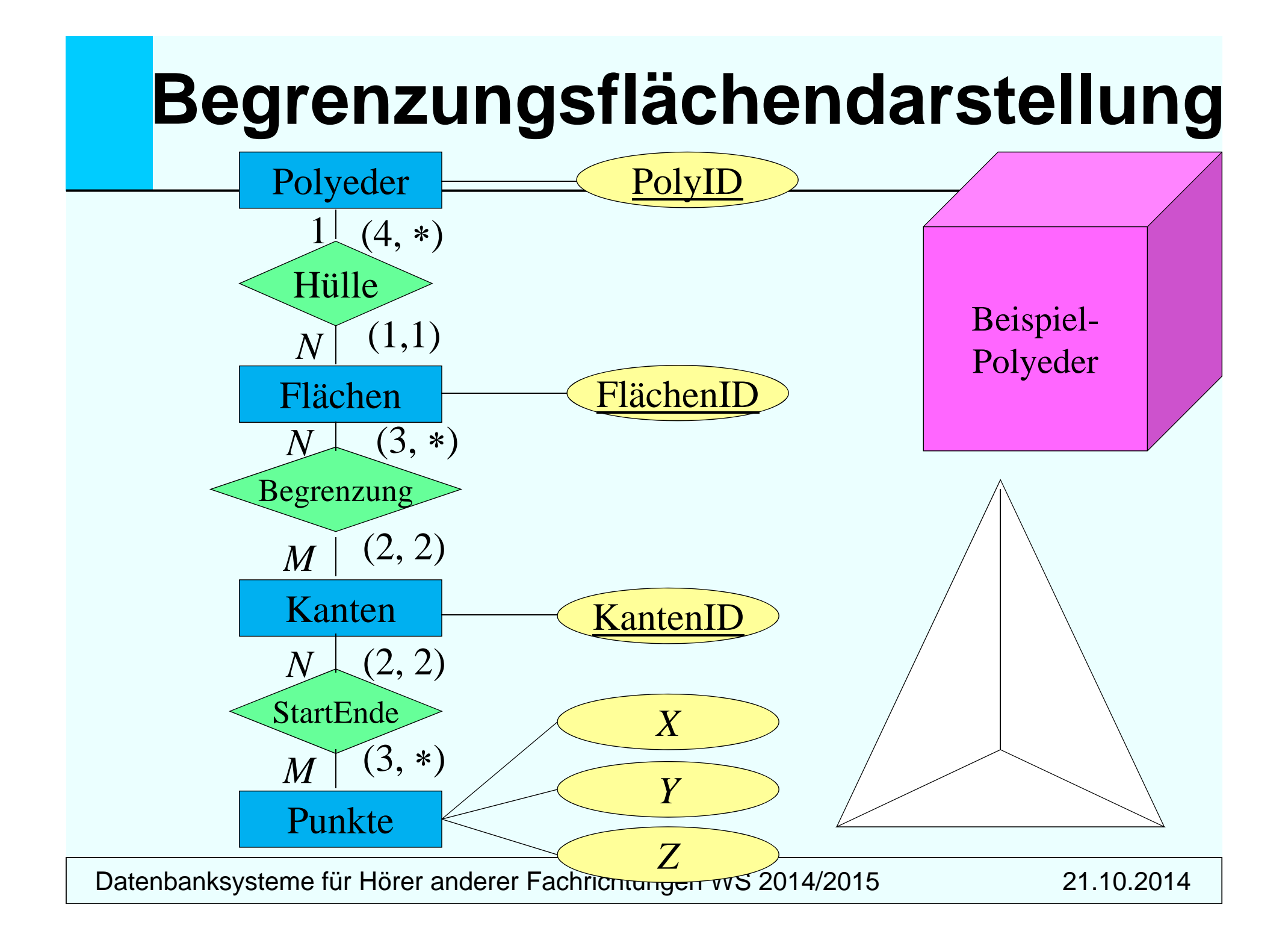

#### **Begrenzungsflächenmodellie r ung von Polyedern in UML**

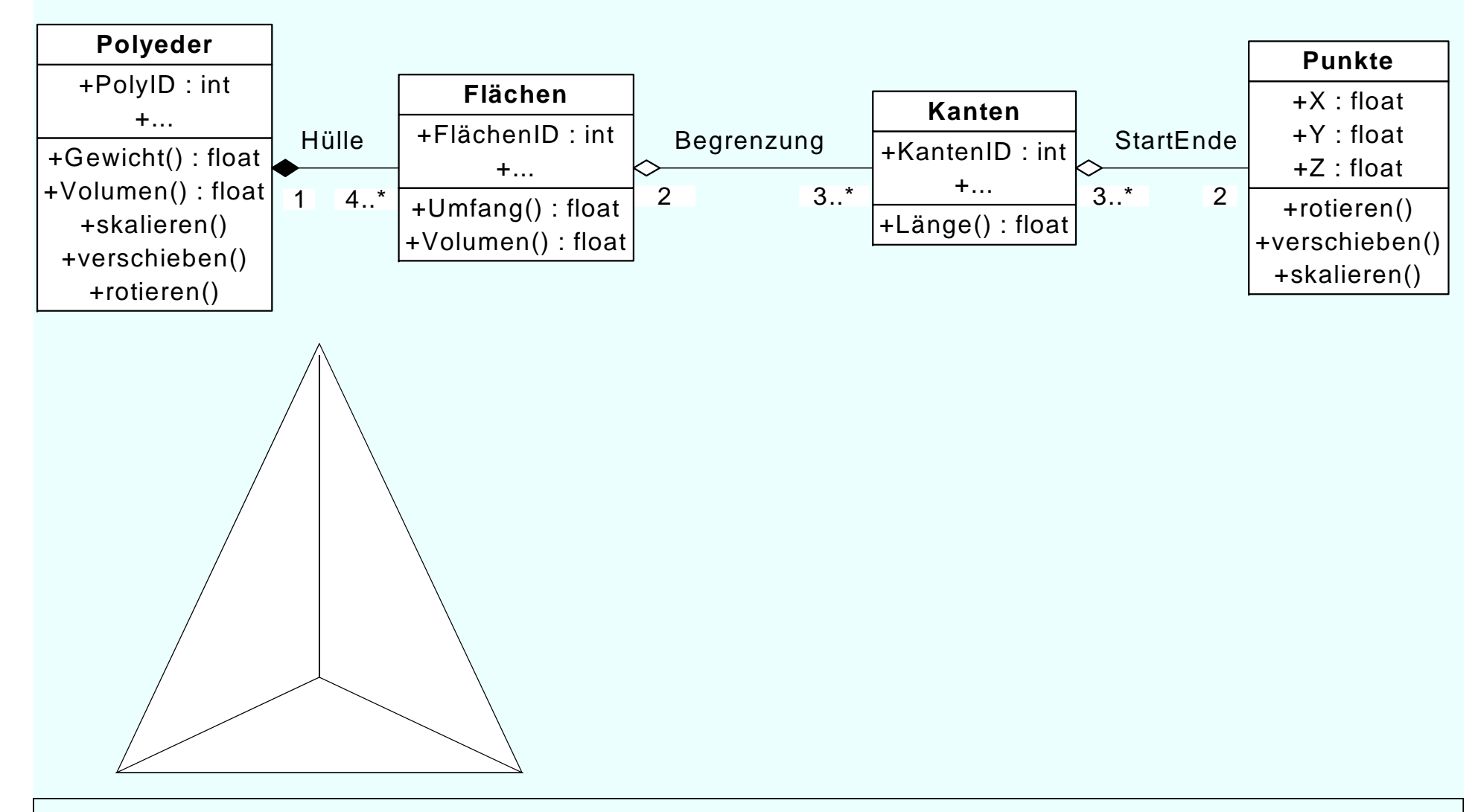

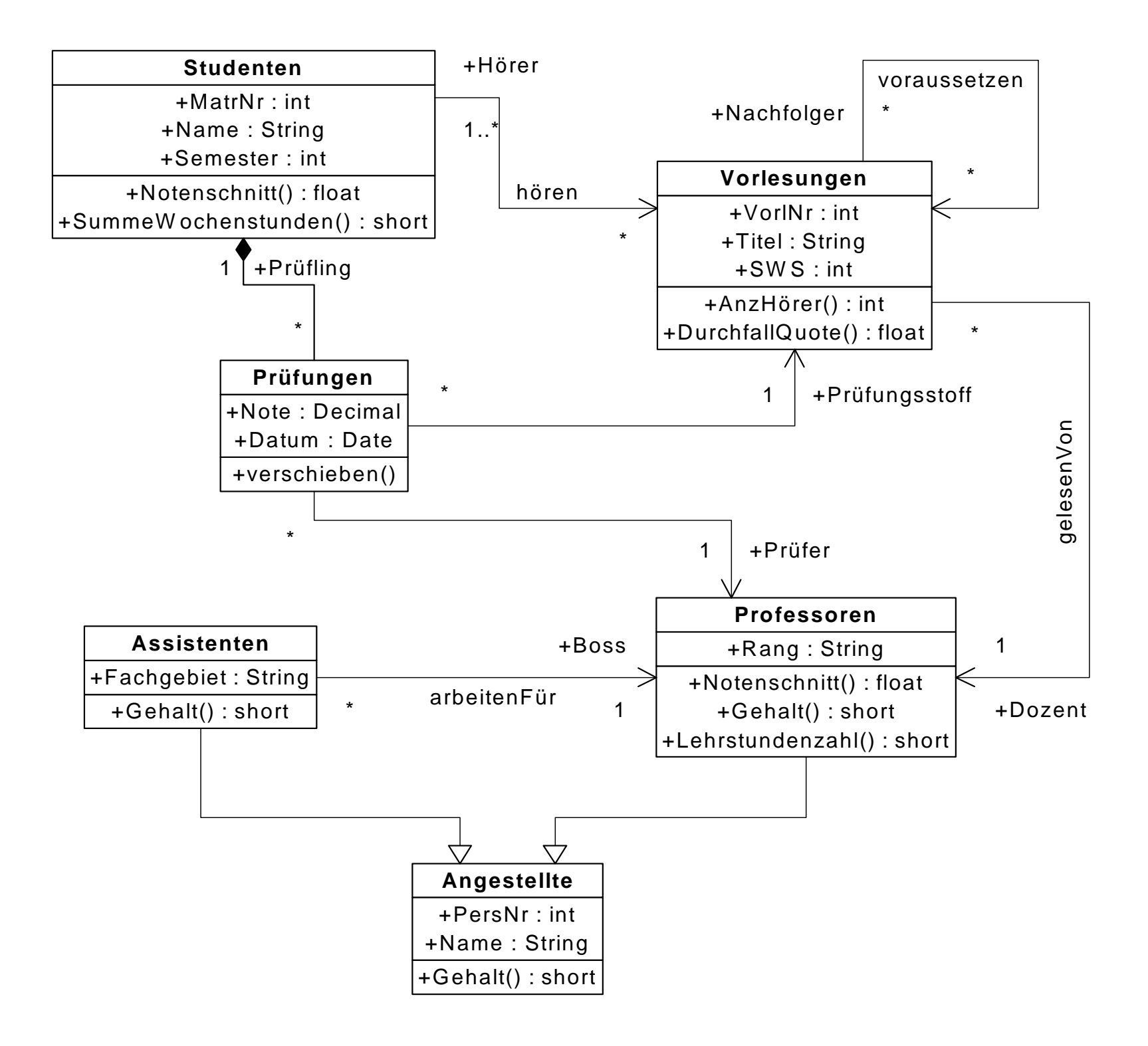

### **Anwendungsfälle ( (use cases )**

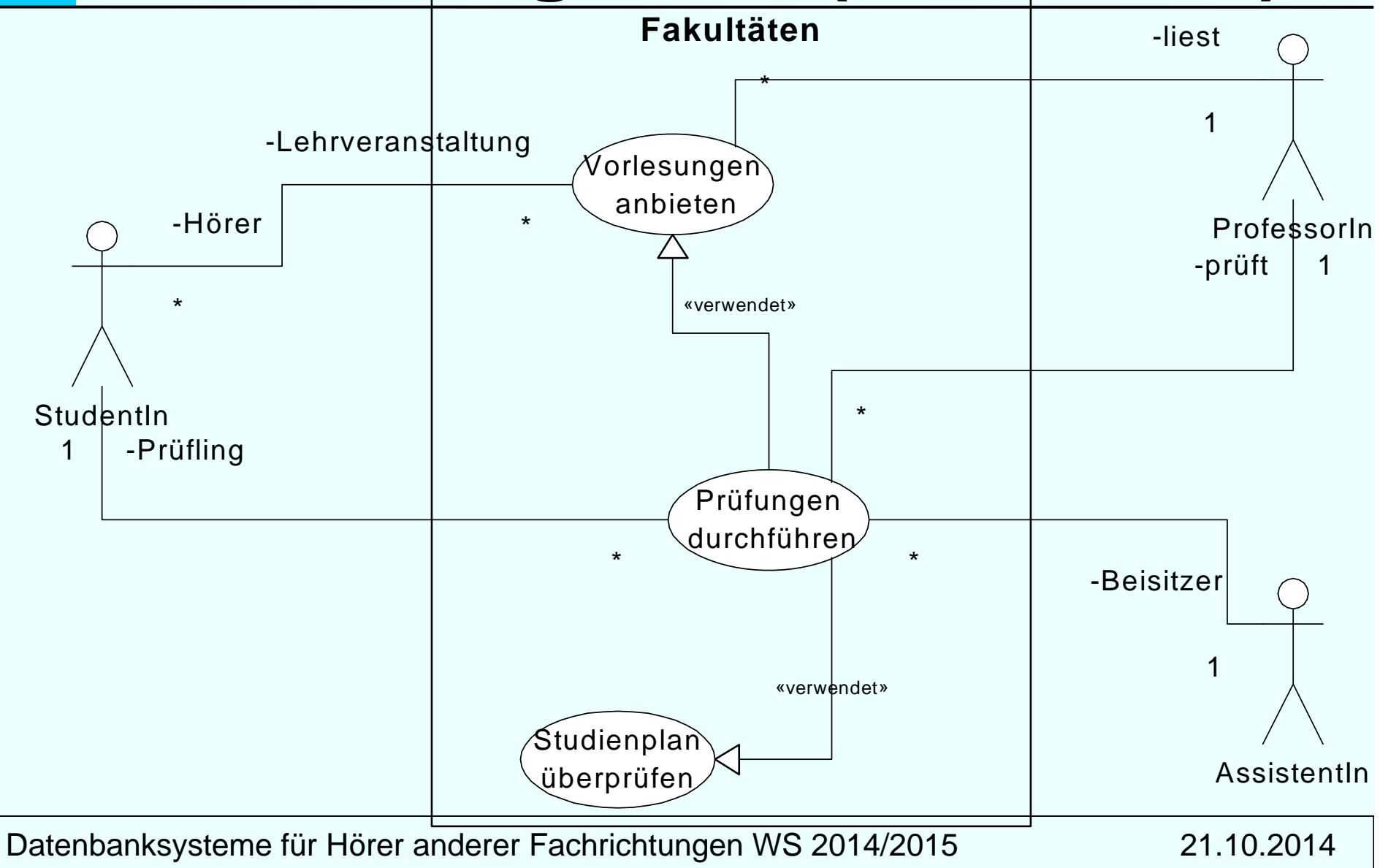

#### **Interaktions-Diagramm : Modellierung komplexer Anwendungen**

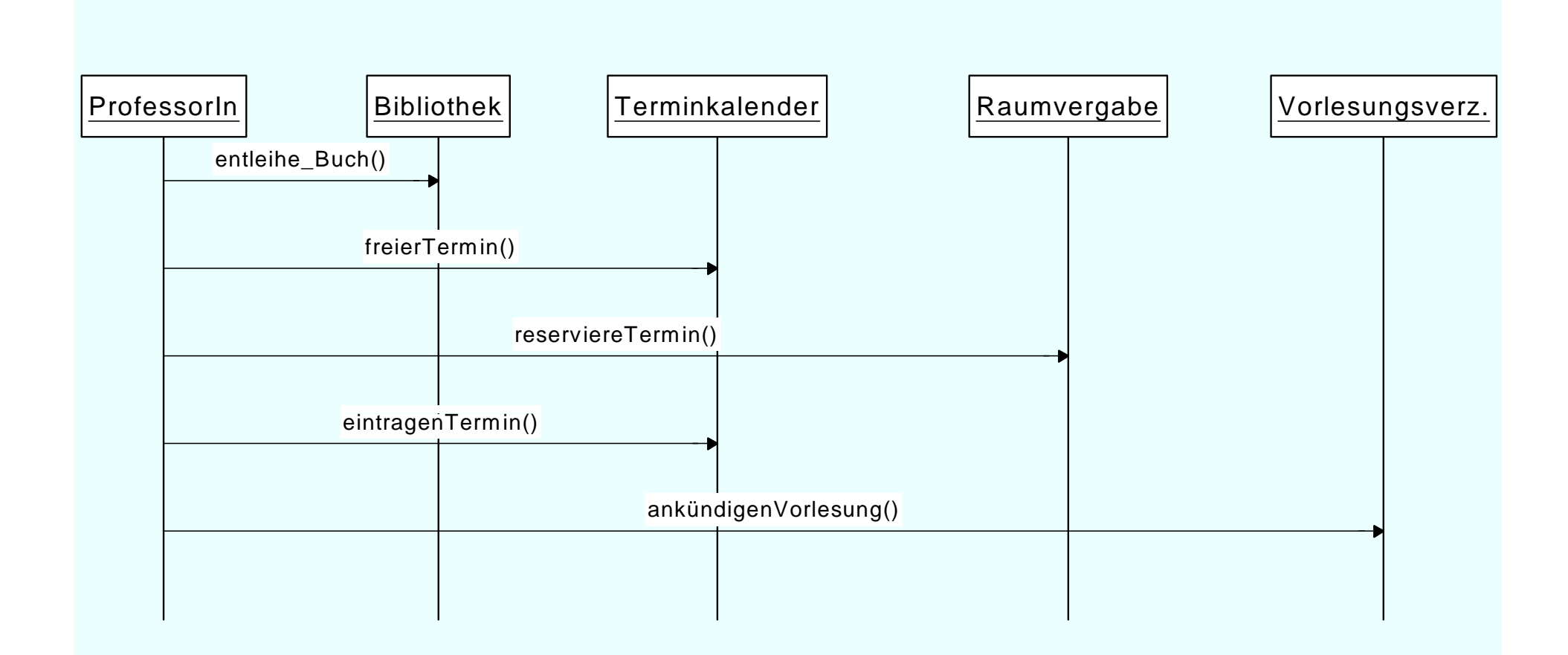

### **Interaktions-Diagramm:**  *Prüfungsdurchführung*

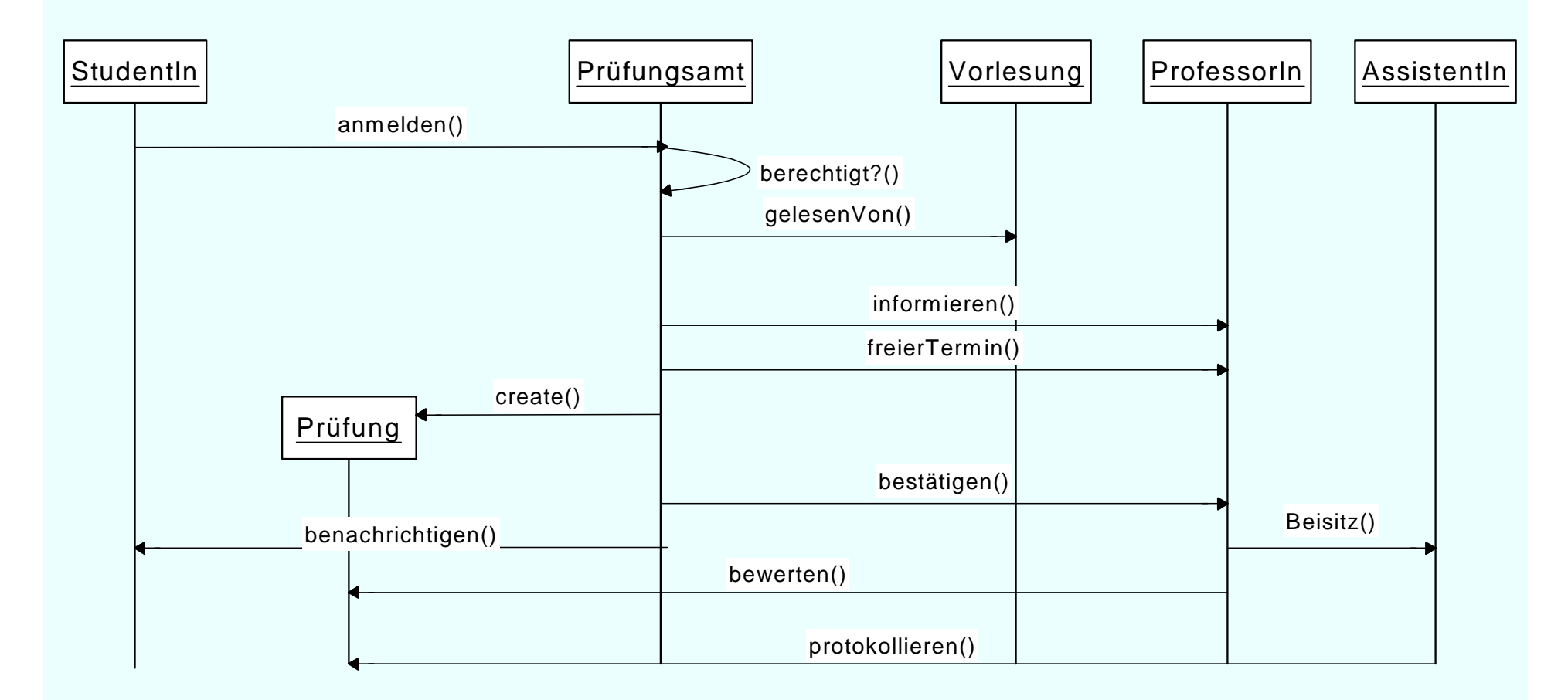

UML Notationsübersicht:

http://www.oose.de/nuetzliches/fachliches/uml/uml-notationsubersicht/